## Display of Reviewing Analyst

The analyst assigned to an individual submission is displayed on the Study Submission page. The hyperlink includes the analyst's name, email address, and telephone number (if available).

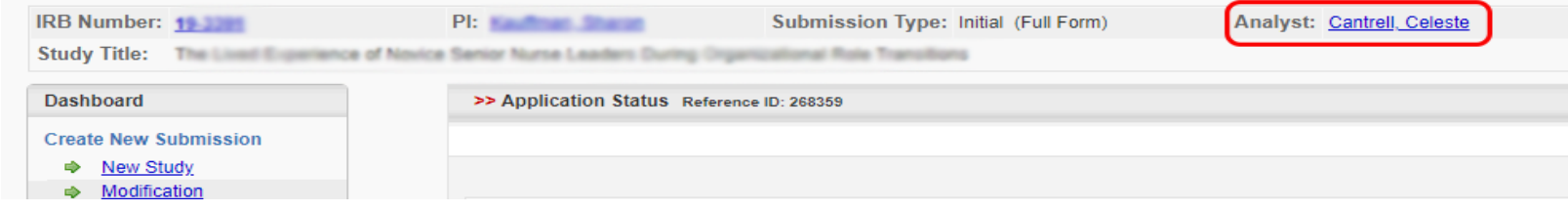